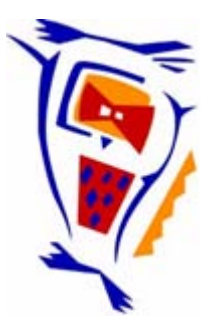

#### **Stichting NIOC en de NIOC kennisbank**

Stichting NIOC (www.nioc.nl) stelt zich conform zijn statuten tot doel: het realiseren van congressen over informatica onderwijs en voorts al hetgeen met een en ander rechtstreeks of zijdelings verband houdt of daartoe bevorderlijk kan zijn, alles in de ruimste zin des woords.

De stichting NIOC neemt de archivering van de resultaten van de congressen voor zijn rekening. De website www.nioc.nl ontsluit onder "Eerdere congressen" de gearchiveerde websites van eerdere congressen. De vele afzonderlijke congresbijdragen zijn opgenomen in een kennisbank die via dezelfde website onder "NIOC kennisbank" ontsloten wordt.

Op dit moment bevat de NIOC kennisbank alle bijdragen, incl. die van het laatste congres (NIOC2023, gehouden op donderdag 30 maart 2023 jl. en georganiseerd door NHL Stenden Hogeschool). Bij elkaar bijna 1500 bijdragen!

We roepen je op, na het lezen van het document dat door jou is gedownload, de auteur(s) feedback te geven. Dit kan door je te registreren als gebruiker van de NIOC kennisbank. Na registratie krijg je bericht hoe in te loggen op de NIOC kennisbank.

Het eerstvolgende NIOC vindt plaats op donderdag 27 maart 2025 in Zwolle en wordt dan georganiseerd door Hogeschool Windesheim. Kijk op www.nioc2025.nl voor meer informatie.

Wil je op de hoogte blijven van de ontwikkeling rond Stichting NIOC en de NIOC kennisbank, schrijf je dan in op de nieuwsbrief via

www.nioc.nl/nioc-kennisbank/aanmelden nieuwsbrief

Reacties over de NIOC kennisbank en de inhoud daarvan kun je richten aan de beheerder: R. Smedinga kennisbank@nioc.nl.

Vermeld bij reacties jouw naam en telefoonnummer voor nader contact.

Actively Evolving Course NIOC 2023

## **Dr. Klaas Dijkstra**

**Lector Computer Vision & Data Science NHL Stenden**

**30 Maart 2023**

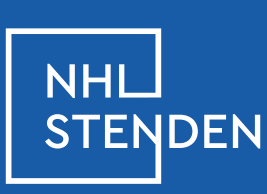

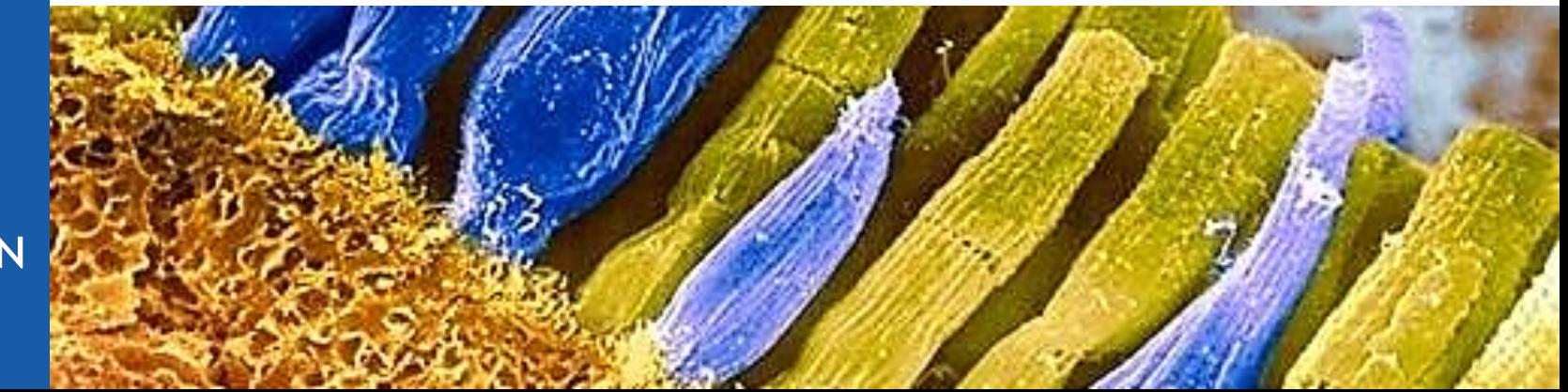

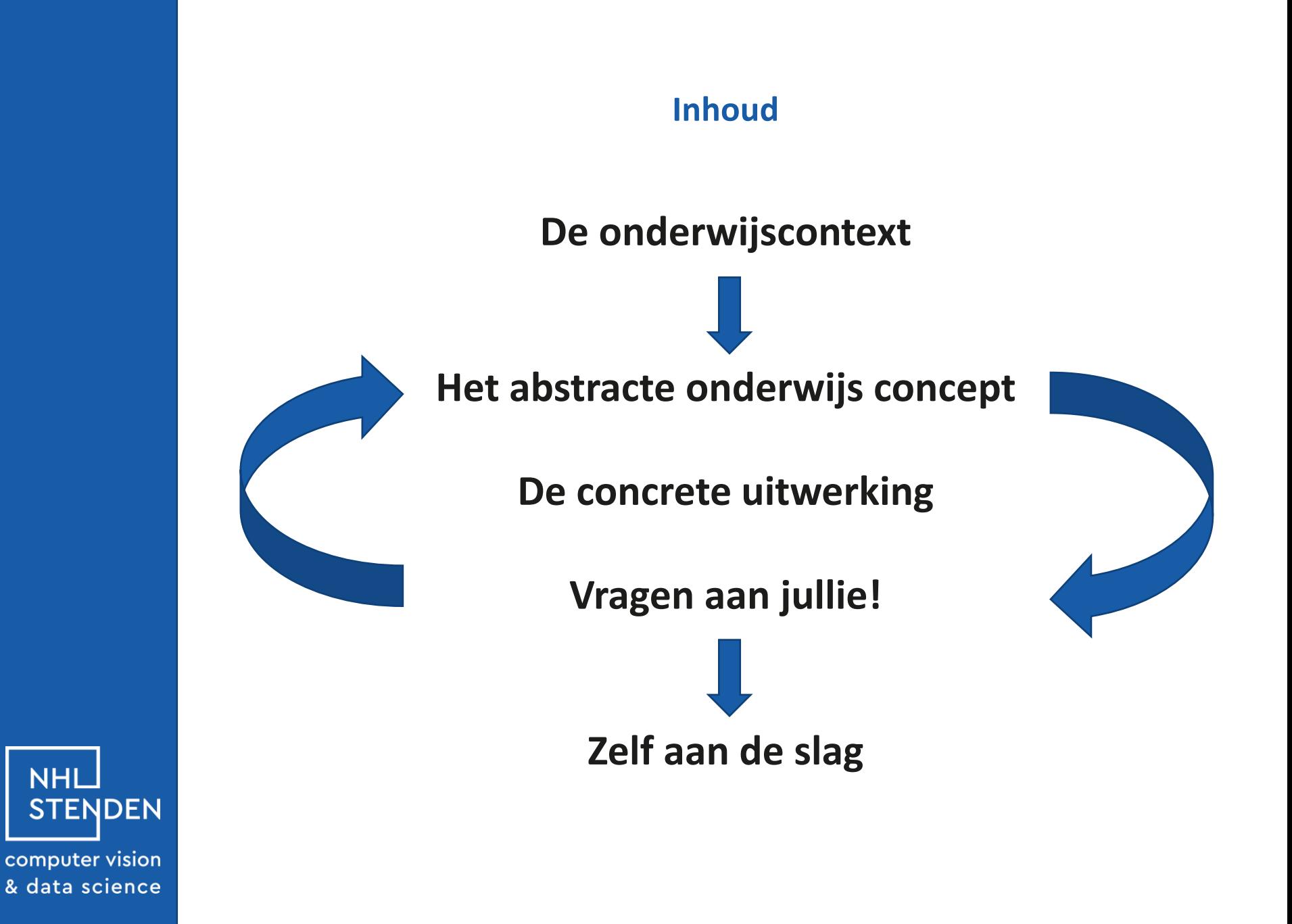

## **Voorbeelden van Computer Vision & Data Science**

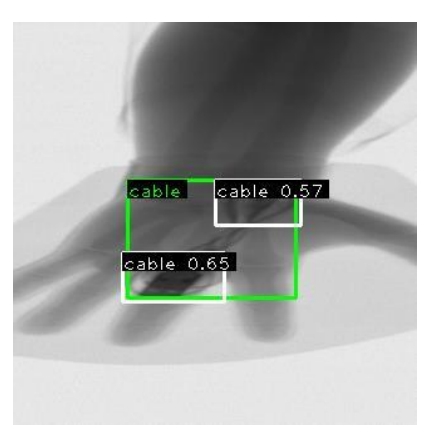

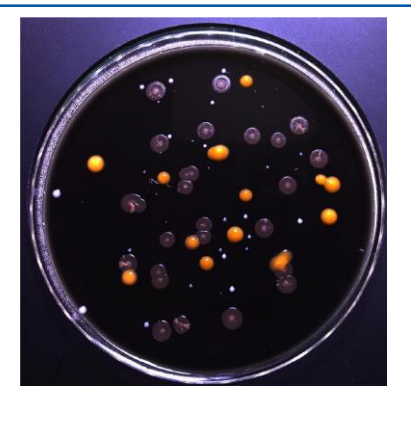

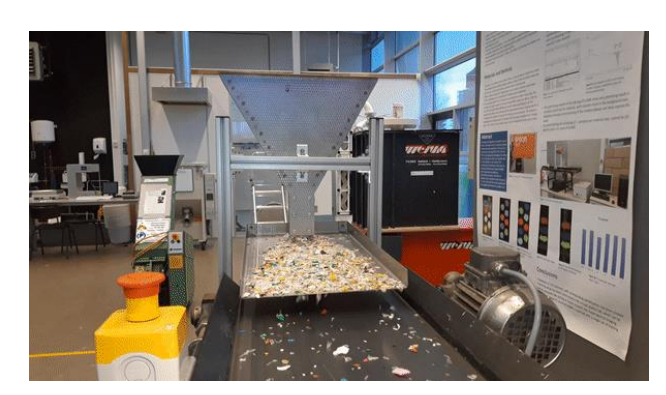

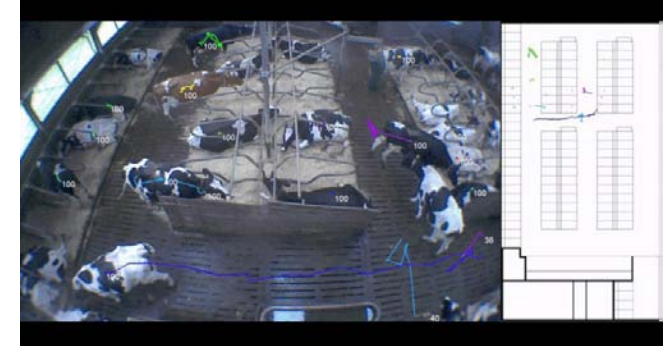

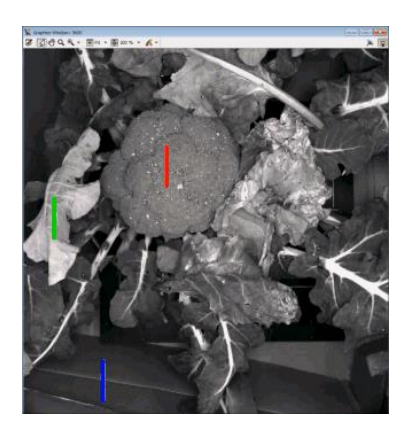

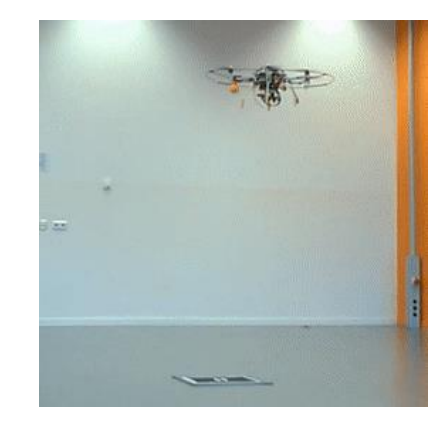

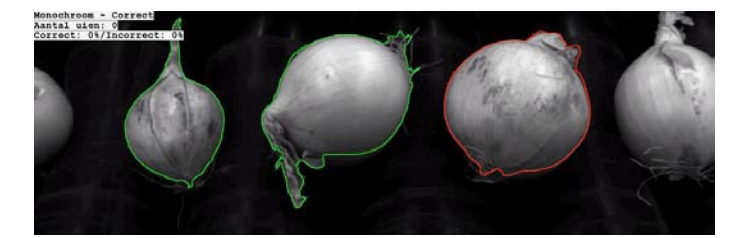

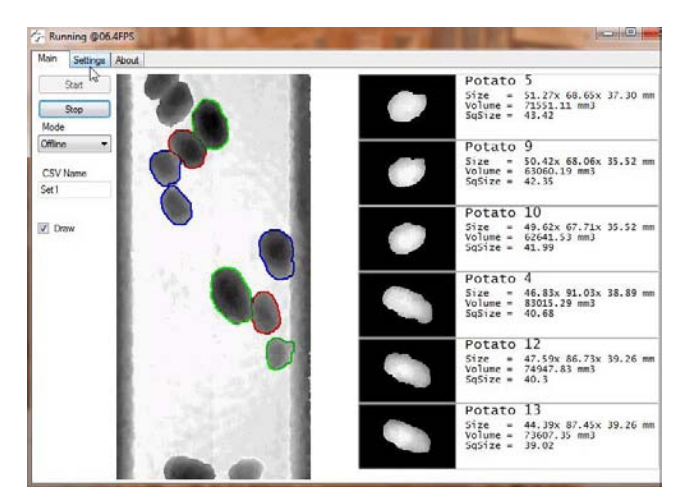

## **Het Lectoraat Computer Vision & Data Science**

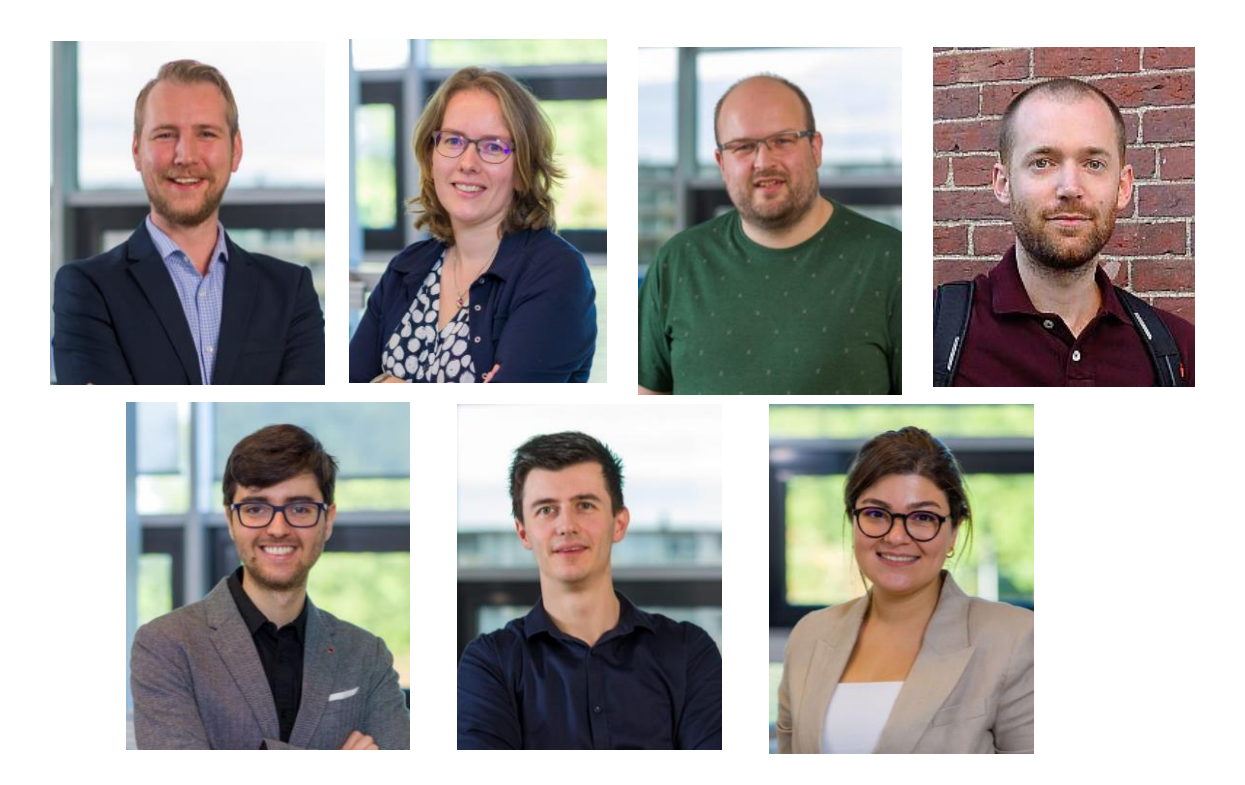

# Student-docent ratio van<br>
ongeveer 1:5<br>
ongeveer 1:5<br>
ongeveer 1:5 ongeveer 1:5

#### **Het Lectoraat Computer Vision & Data Science**

Projecten

Teams van studenten, docentonderzoekers, lectoren en bedrijven

> Internationale Minor en internationale Master

Eigen lab en (GPU) hardware

# Onderzoek

**Master-apprentice** werken aan échte problemen.

## **Werken in projecten**

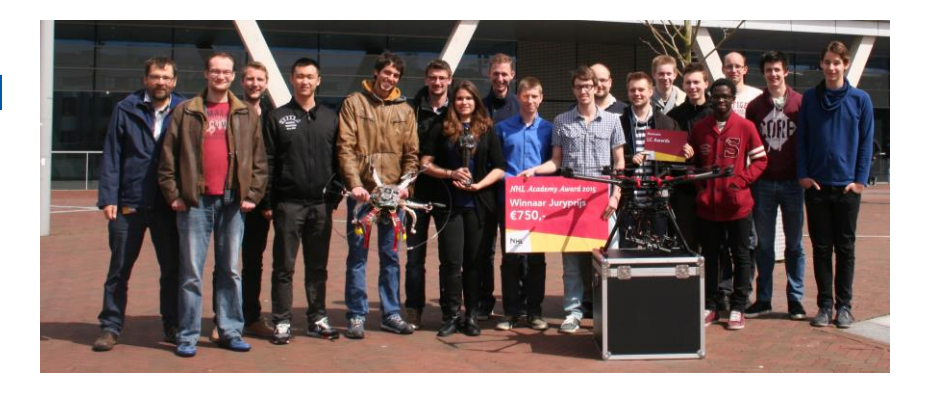

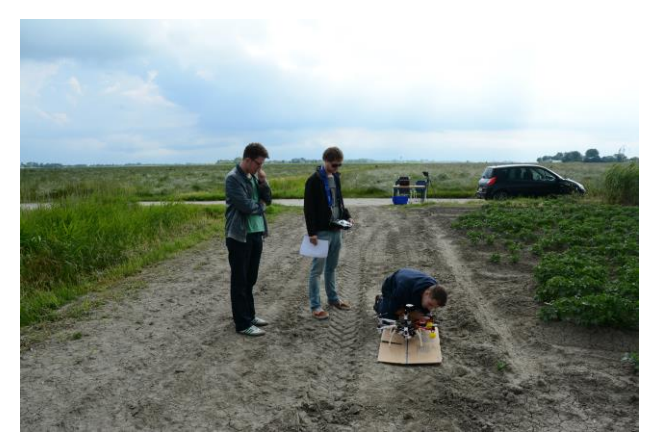

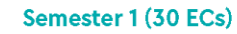

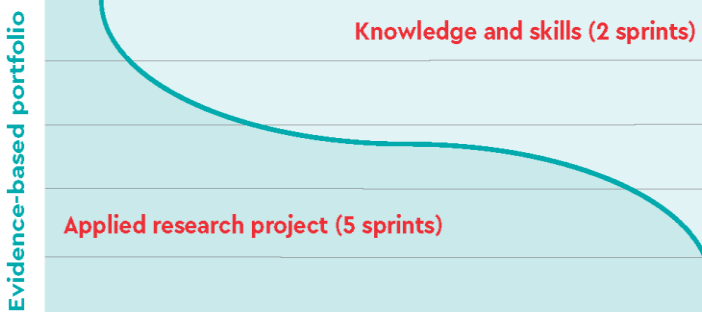

portfolio-based assessment

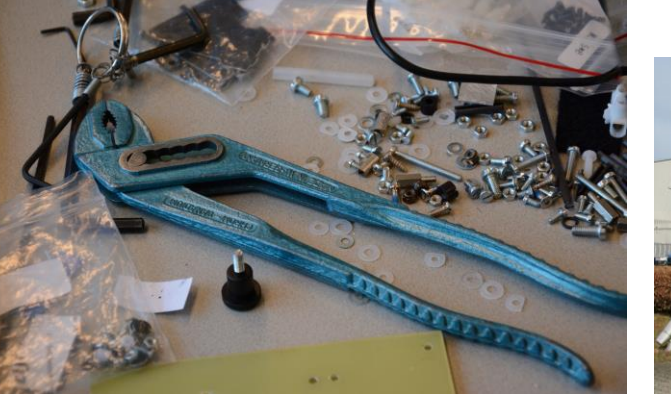

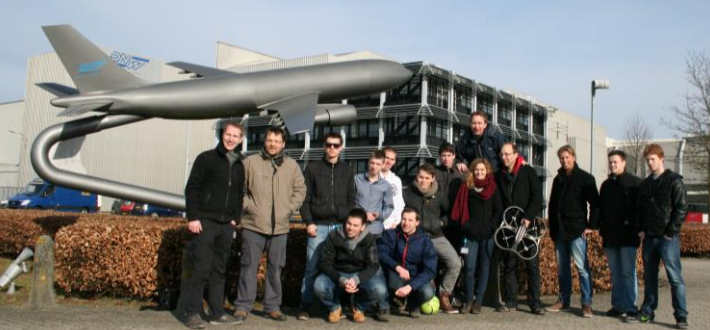

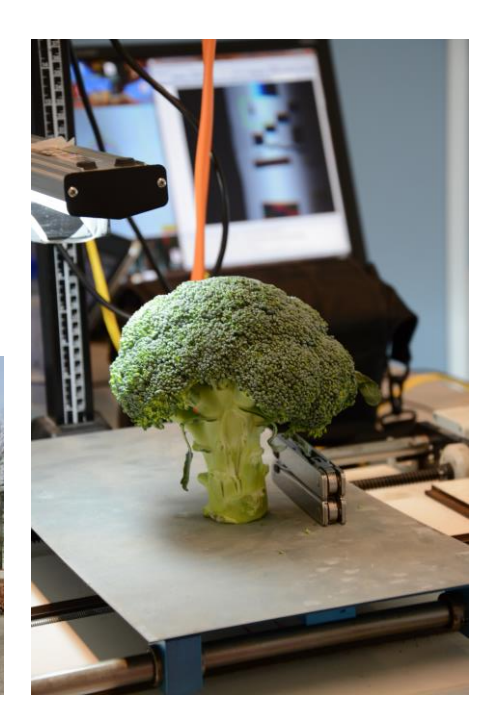

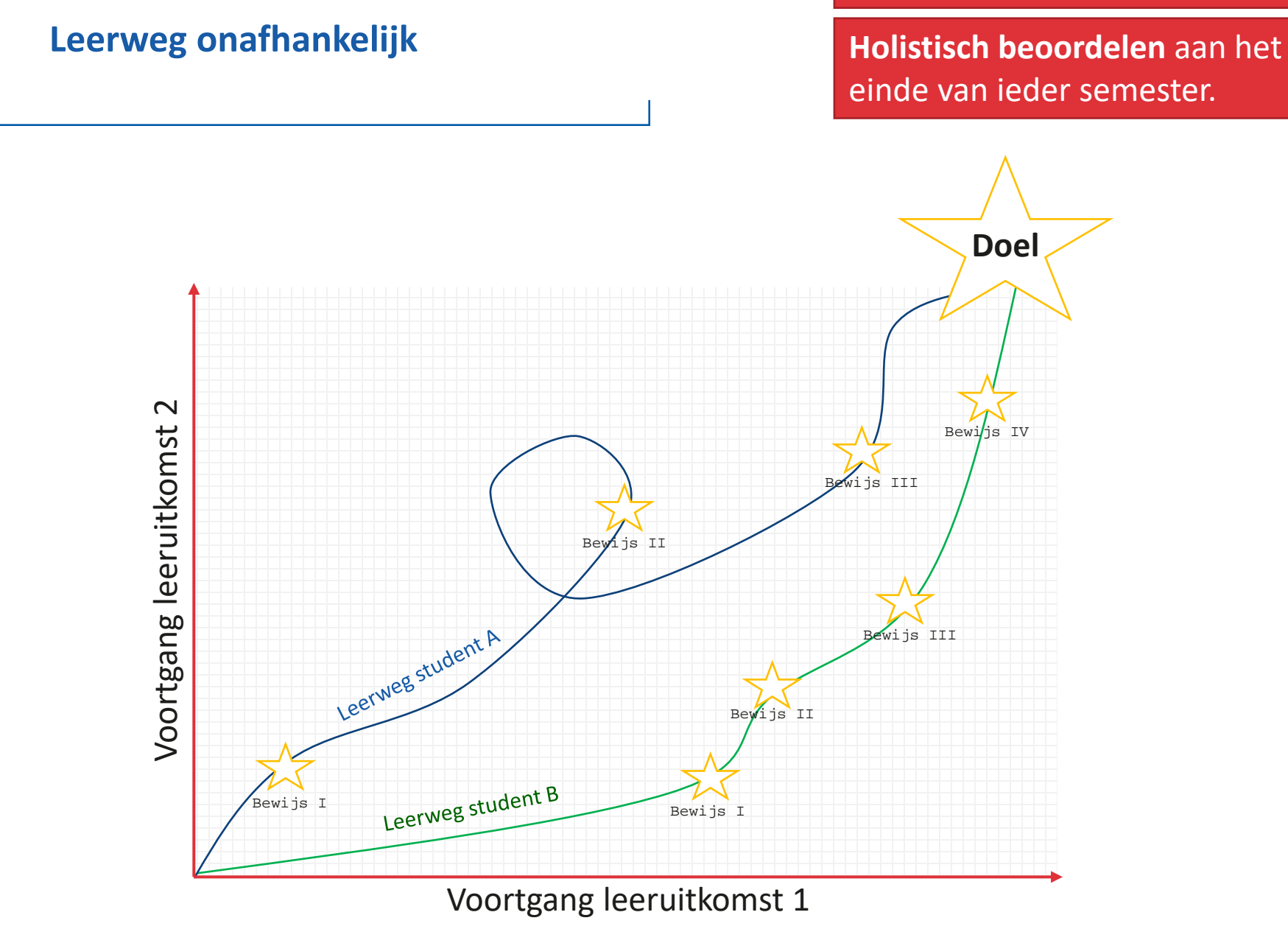

**Portfolio-gebaseerd**, programmatisch toetsen. **"Ieder project is een avontuur, welke leeruitkomsten horen daar bij?"**

*Hoe stem je verwachtingen af?*

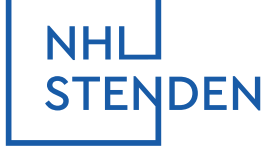

Gering aantal **leeruitkomsten**, breed geformuleerd.

#### **Educatie**

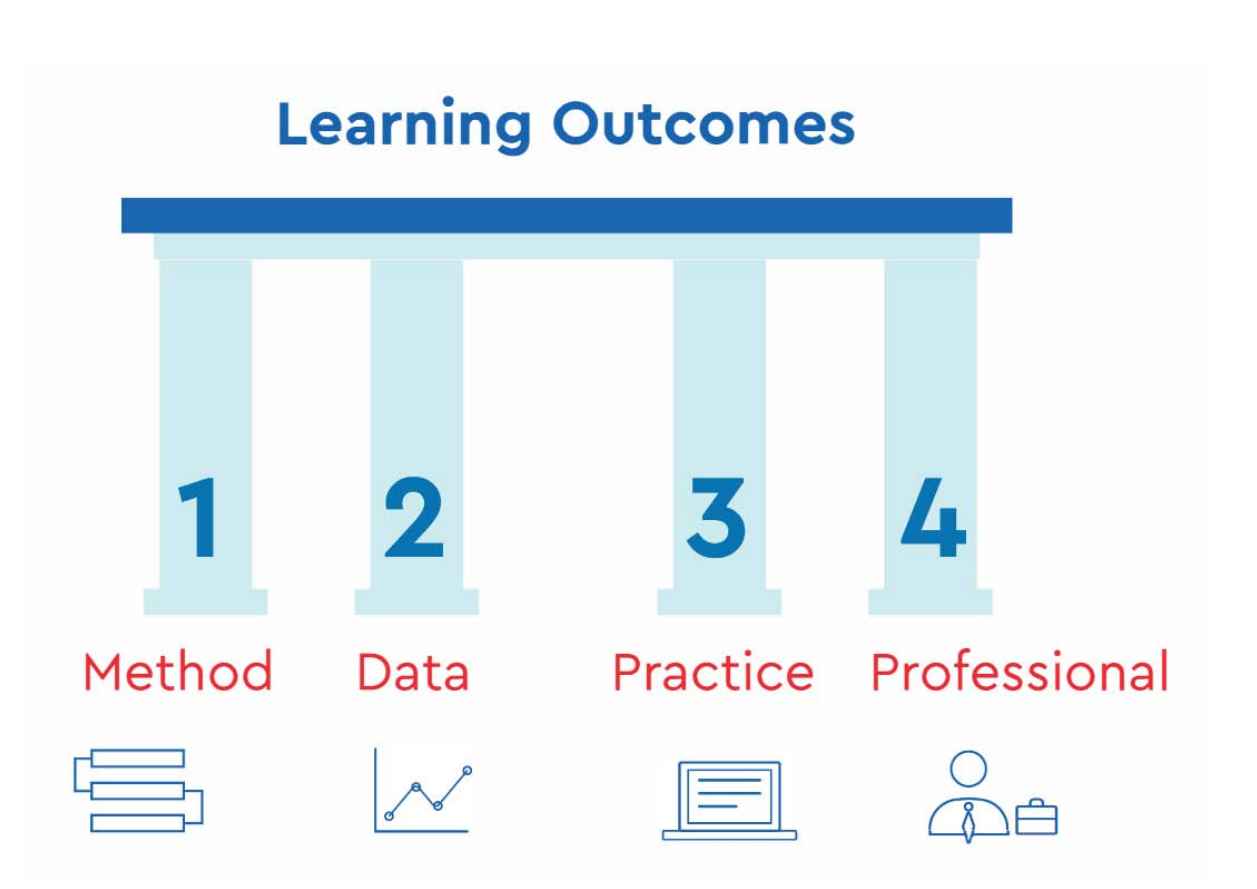

## **Educatie**

#### *Learning outcome 1*

*The student designs, develops and tests independently, within a team and methodologically correct, machine-learning algorithms that automate visual inspections that meet the customer's specifications.*

#### *Learning outcome 2*

*The student creates and manages, in collaboration with domain expert(s), a representative annotated and balanced dataset with the required quality to develop and test machine-learning algorithms.*

#### *Learning outcome 3*

*The student optimizes algorithms, independently and based on customer specifications, and makes them scalable so they can be applied in practice.*

#### *Learning outcome 4*

*The student develops himself proactively and with a high degree of responsibility, to guarantee his own sustainable employability and thus also contribute to the development of professional practice and the knowledge domain.*

# **"Design-based education is geen one-size-fits-all"**

*Hoe ziet DBE er voor jou uit?*

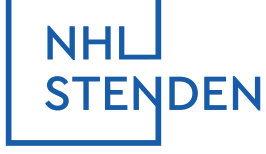

## **Design Based Education binnen NHL Stenden**

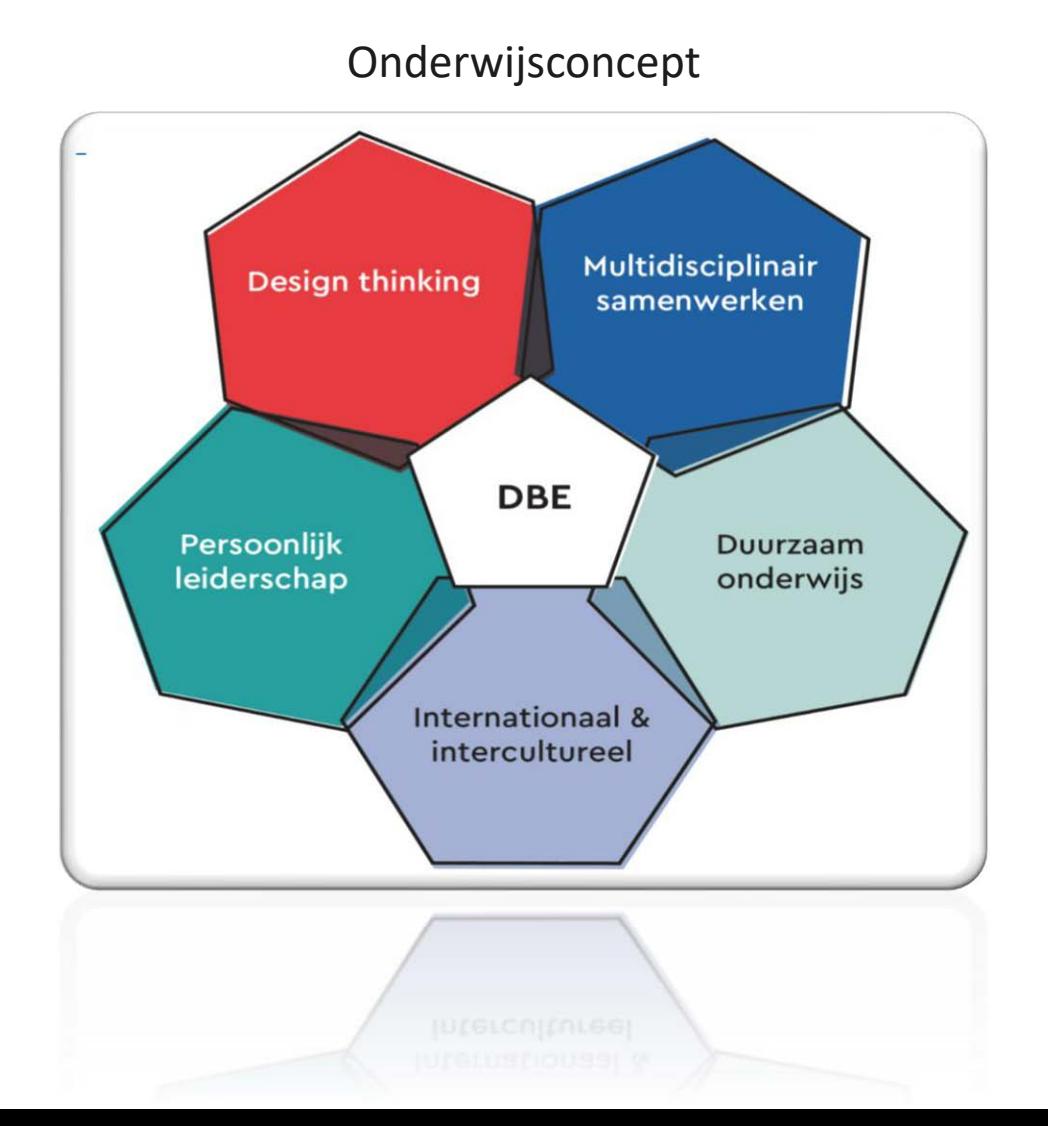

#### **Design Based Education binnen NHL Stenden**

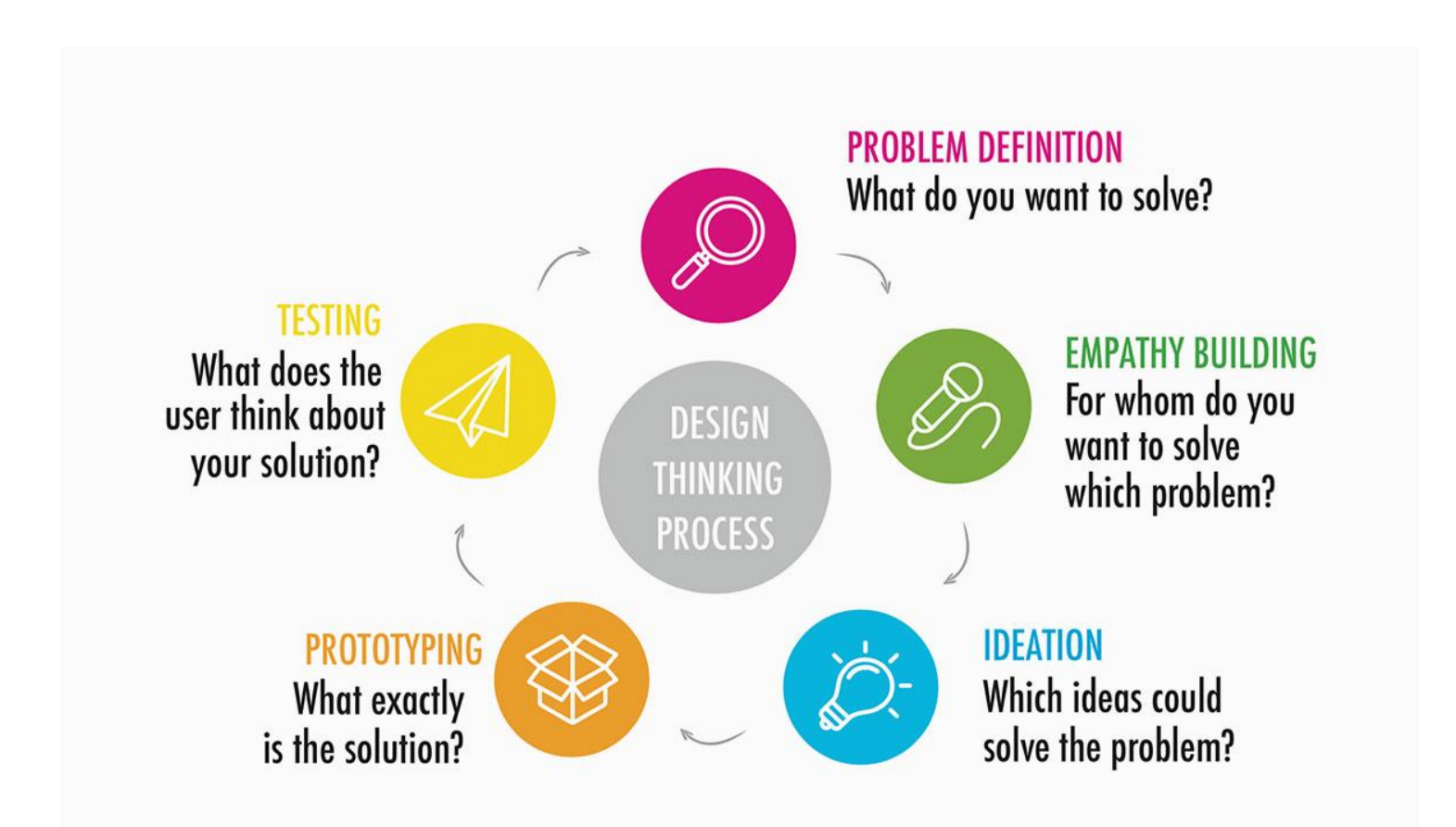

Image source: https://guides.co/g/digieduhack-opdrachten/191167

**Stepping into Design-Based Education: Chapter:** Applied research using designbased education in a technical context Integratie van meerdere concepten:

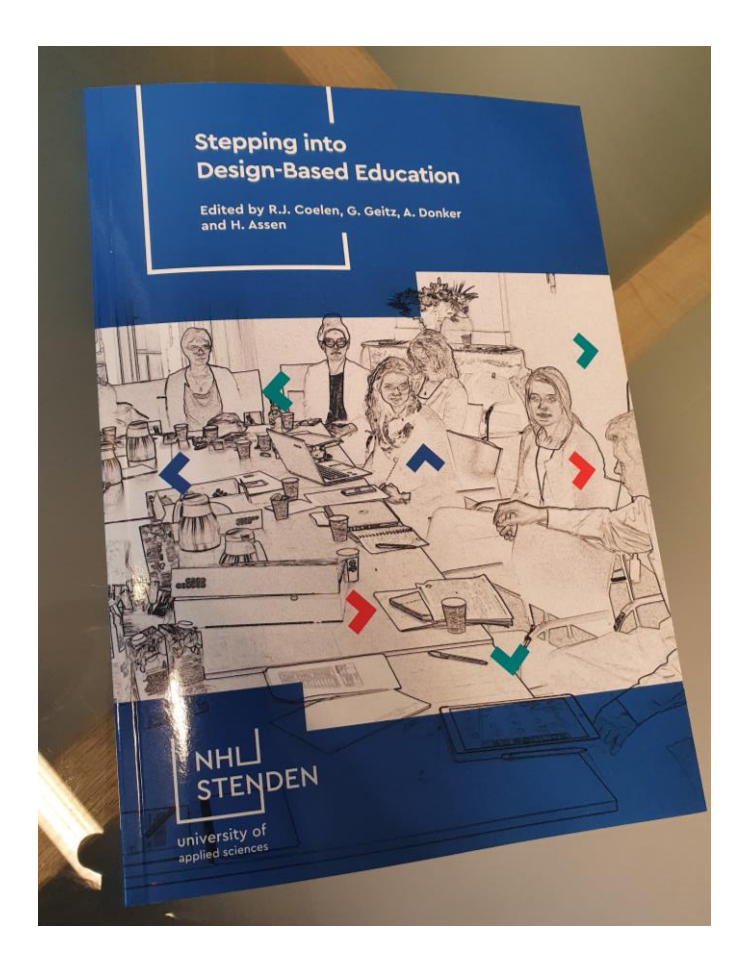

# **DBE, Agile, Waterfall, Scientific method.**

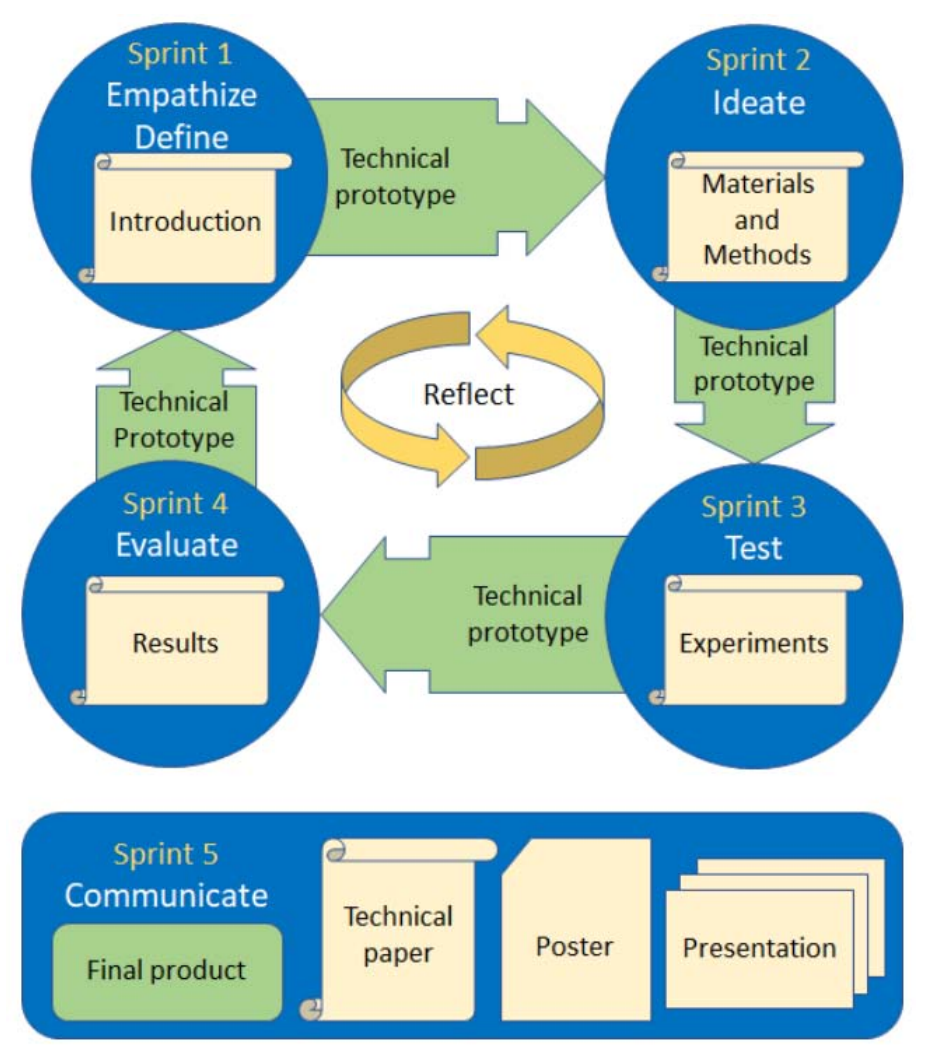

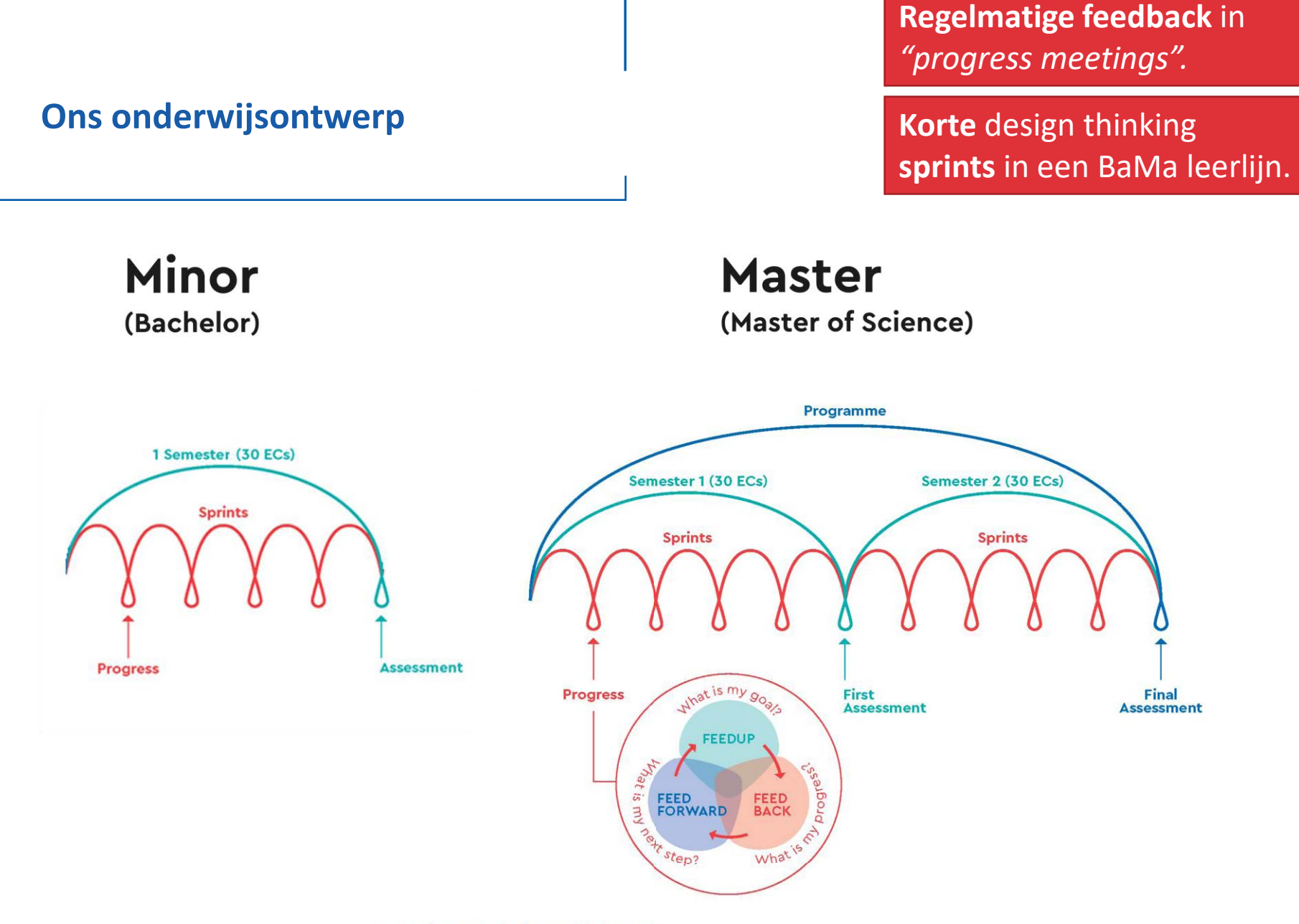

Increasing complexity and independence

**"Eén keer toetsen per semester in de feedback factory"**

*Hoe schaal je dit op?*

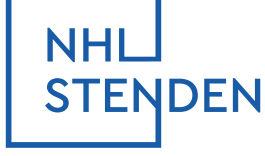

#### **De topics**

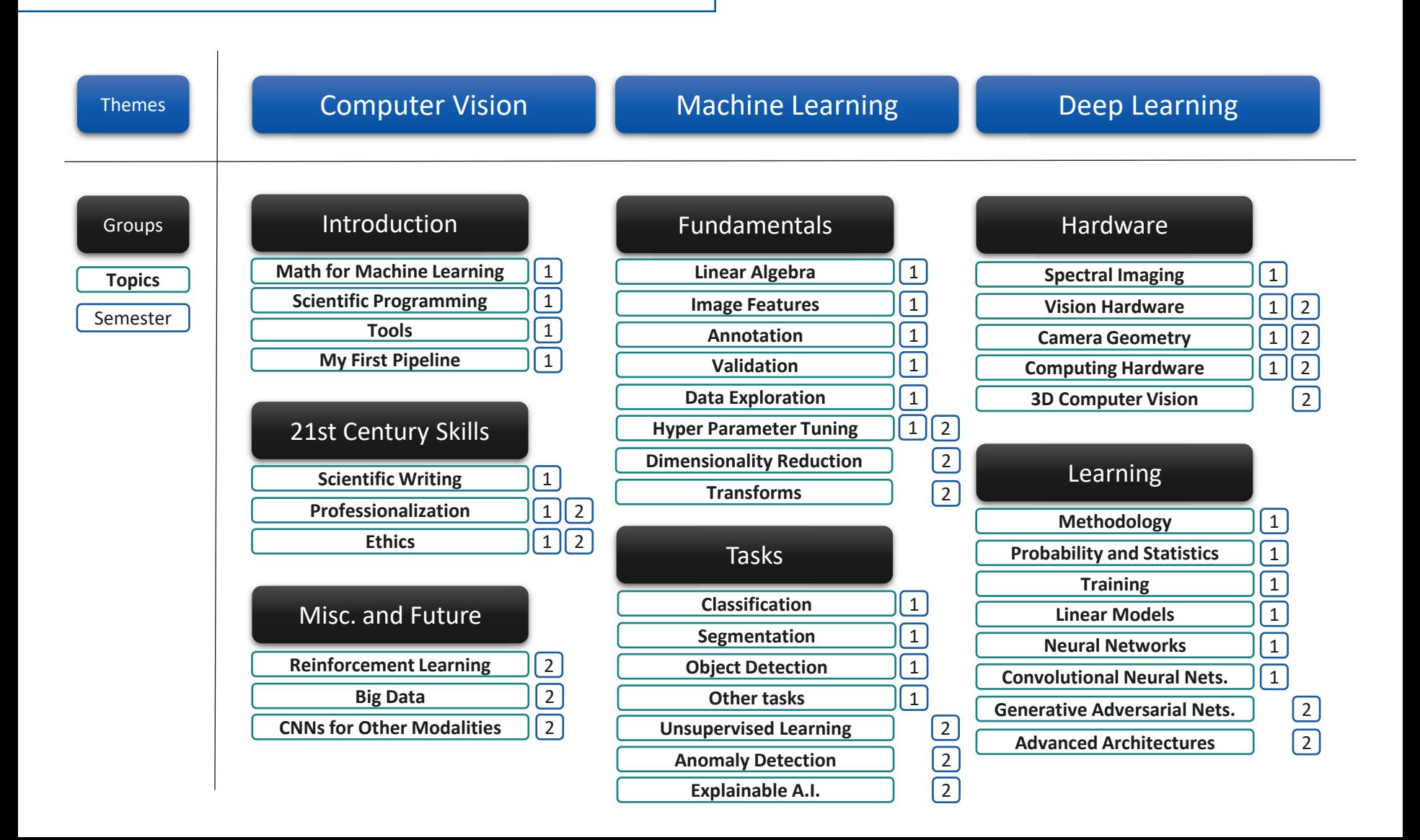

#### **Een topicstructuur**

#### **Een topic bestaat uit:**

- Een centraal onderwerp
- Een lijst met *learning resources* 
	- (video's, boeken, papers, tutorials, etc.)
- *Exercises* die automatisch gecontroleerd worden.
- *Quiz* met theorievragen.
- Heeft een omvang van één dag.
- Iedere docent-onderzoeker kan ieder topic verzorgen.

#### **Voorbeeld learning resources:**

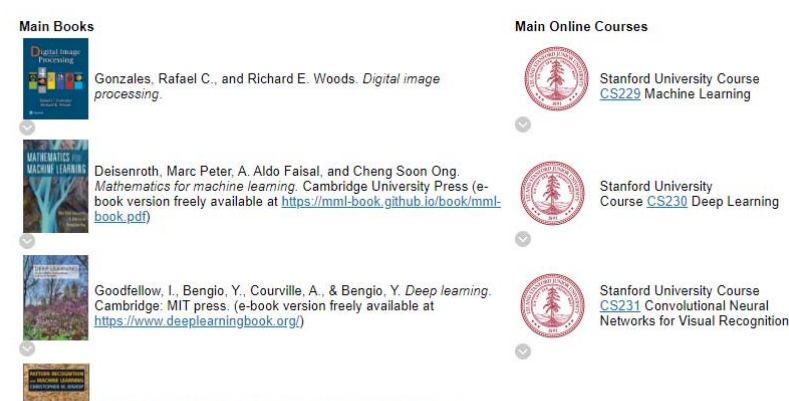

#### **Een voorbeeld topic:**

**Advanced Classification** 

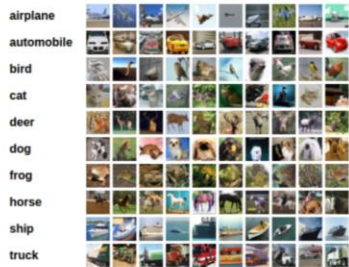

Classification is a common task in deep learning. The goal of classification models is usually to directly predict the class of an image. This topic o example pipeline based on the classic LeNet architecture. The LeNet example runs on the CIFAR10 dataset. Below are a few example images fr dataset

#### **Resources**

Before continuing please get familiar with classification using convolutional neural networks. To get you started, here you can find some landmark overviews about classification with deep learning. Read those carefully. There are plenty of deep learning architectures for classification.

#### **Online Course**

- · Stanford University Link
	- . Lecture 1: Introduction to Convolutional Neural Networks for Visual Recognition

#### **Scientific Papers**

A survey research paper that discusses some important classification architectures in greater detail:

• A Survey of the Recent Architectures of Deep Convolutional Neural Networks, Link

The following bullets contain links to the papers of several important classification architectures, starting with LeNet from 1998.

- Gradient-Based Learning Applied to Document Recognition, Link
- . ImageNet Classification with Deep Convolutional Neural Networks, Link
- Going Deeper with Convolutions, Link

An important class of deep learning architectures are called Inception or GoogLeNet. Throughout the years multiple improvements have been done

- Rethinking the Inception Architecture for Computer Vision, Link
- . Inception-v4, Inception-ResNet and the Impact of Residual Connections on Learning, Link

Additionally an ever increasing amount of classification architectures exists

- Deep Residual Learning for Image Recognition, Link
- · Aggregated Residual Transformations for Deep Neural Networks, Link
- Densely Connected Convolutional Networks, Link
- · Squeeze-and-Excitation Networks, Link

#### **Additional Resources**

Following are additional resources that might be helpful in the learning process of the classification with deep learning.. Bellow

Bishop, Christopher M. Pattern recognition and machine learning Springer.

#### **Communicate sprint producten van de studenten**

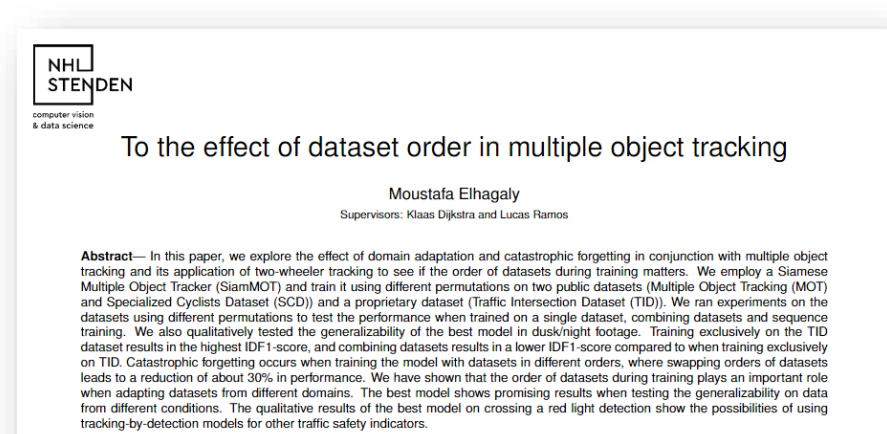

Index Terms-multiple object tracking, traffic analysis, siamese network, object detection, incremental learning, catastrophic forgetting

#### 1 INTRODUCTION

According to the global status report on road safety published by the World Health Organisation (WHO), approximately 1.3 million people die each year as a result of road traffic accidents. On average, a cyclist dies every 12 minutes and 30 seconds somewhere in the world [1]. Traffic Safety Specialists are in charge of analyzing traffic footage to identify risk situations and identify possible areas for improvements, while, traffic psychologists analyze the behavior of road users identifying dangerous behavior. Moreover, expert knowledge is required during the analysis. This analysis is time-consuming since it requires the specialist to watch footage that corresponds to long periods of time; therefore, conclusions are often drawn based on the analysis of shorter video fragments. Such approaches can lead to biased results and a distorted vision of a certain traffic region's overall problems. Traffic analysis using Deep Learning could assist in identifying and measuring hazardous situations in traffic, reducing the time necessary for analysis and being less biased. Deep learning technology has seen major advances in recent years with detection algorithms including Faster R-CNN  $[2]$ , SPPNet  $[3]$  and YOLO $[4, 5, 6, 7]$ . Given the advancements in

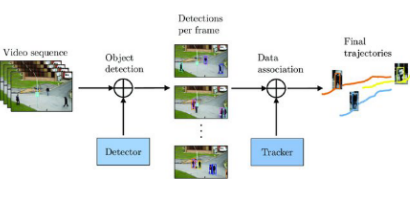

Fig. 1. Tracking-by-detection paradigm. First the object is detected and then the detections are associated across frames to form tracks.

trajectories by estimating object motion. Despite the recent advances in MOT, many challenges remain: 1) the tracker has to deal with multiple objects that need to be tracked from the moment they appear to the moment they disappear from the scene: 2) frequent object

**Paper**

#### **Master apprentice** werken aan échte problemen.

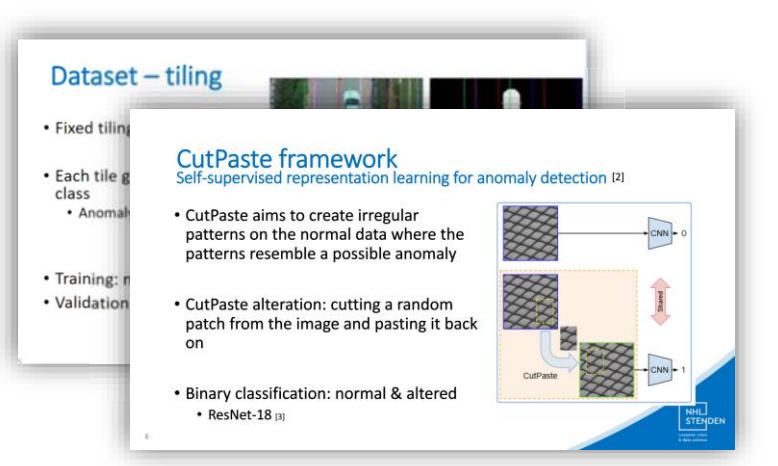

#### **Presentatie** op het symposium Computer Vision & Data Science

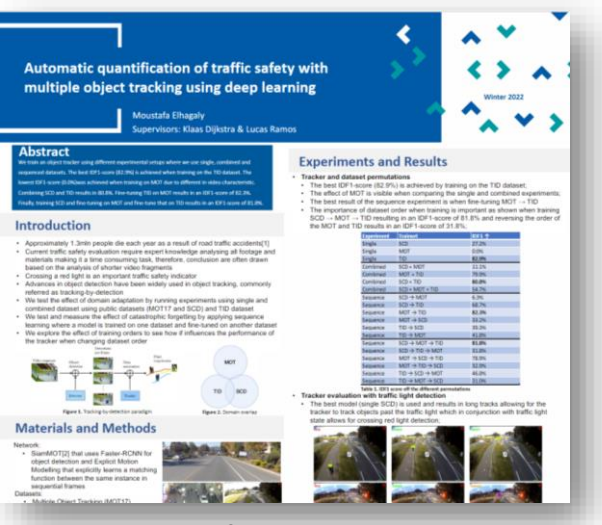

**Poster** op het symposium Computer Vision & Data Science

#### **Progress and Assessment Cycle Master CV&DS**

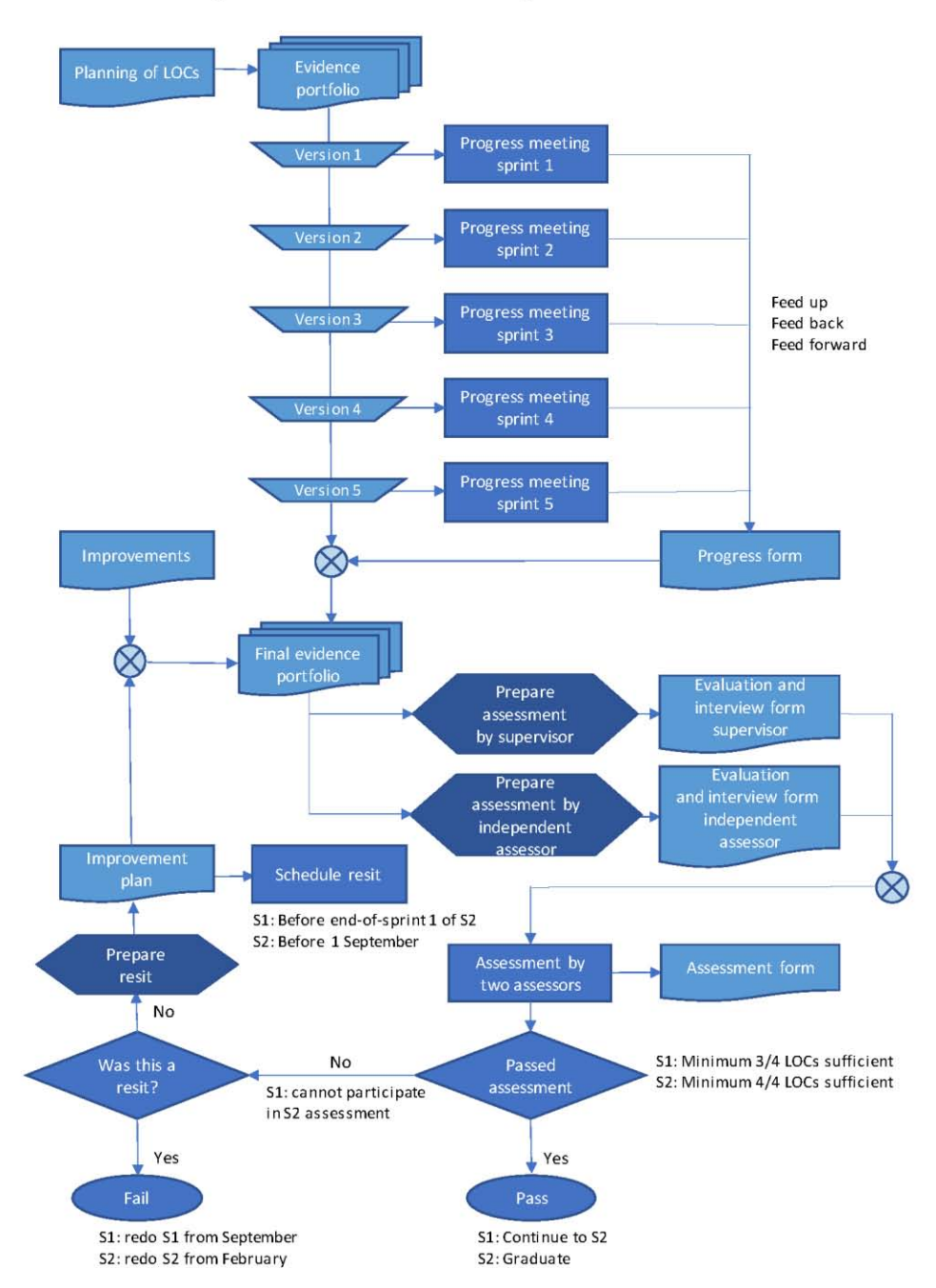

**Portfolio-gebaseerd**, programmatisch toetsen.

**Holistisch beoordelen** aan het einde van ieder semester.

**"Het proces centraal stellen geeft ruimte voor flexibele inhoud."**

*Hoe ziet jullie proces eruit?*

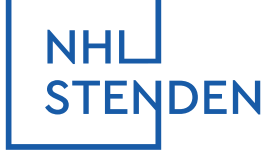

Het **werkprocess centraal stellen** in *"dataverwerkings pipelines".*

## **De pipeline**

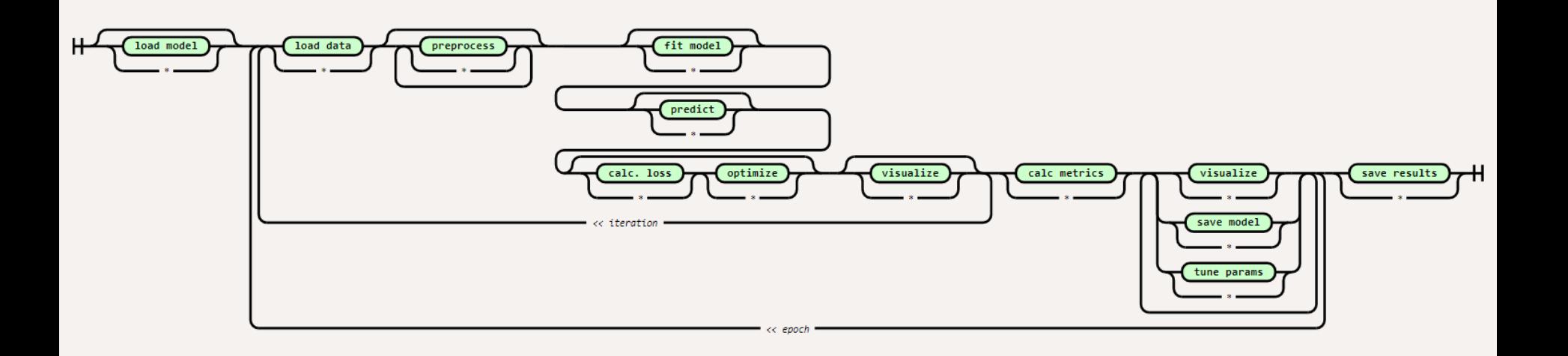

- 1. Een pipeline biedt een gestructureerde en herkenbare methode om praktijkproblemen op te lossen.
- 2. Een pipeline bestaat uit elementen in categorieën zoals *load data*, *visualize* en *save results*.

#### Altijd **actueel cursusmateriaal** door een *"evolving course".*

#### **Evolving course**

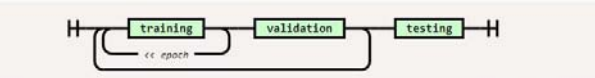

First the network is trained and each 10th epoch the results are validated on a separate set. The model with the lowest loss on the validation set is saved to yolov5.pth (early stopping). The training and validation loss are shown in a tensorboard session. During validation one of the processed tiles for each minibatch is shown in tensorboard and after a few epochs. In our training session this looked like this <sup>2</sup>.:

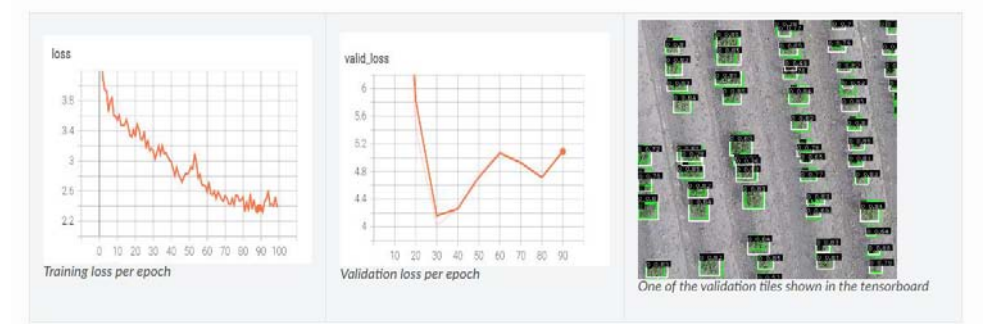

The testing pipeline loads the model and estimated bounding boxes on the full image. The testing pipeline outputs the metrics Precision, Recall and F1-Score. The results are shows in a tensorboard session. In our run the results liked like this:

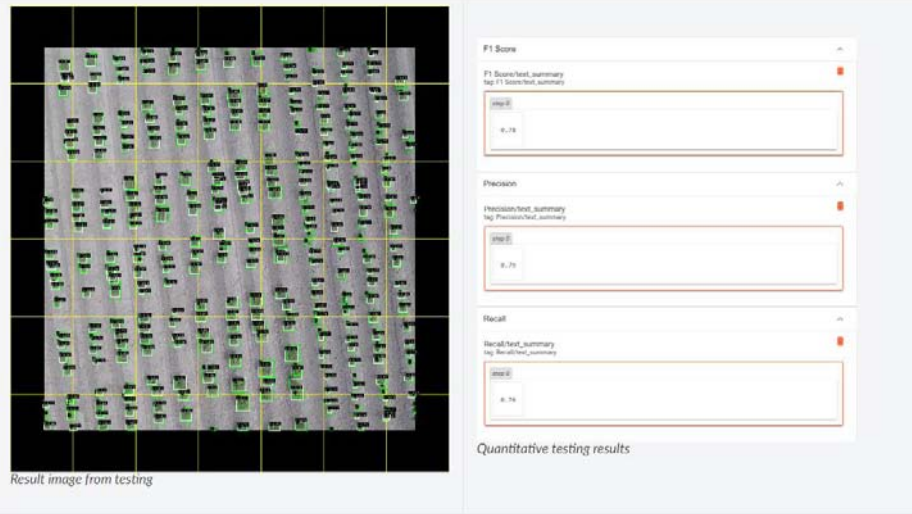

- 1. Nieuwe elementen of pipelines worden gemaakt binnen de projecten.
- 2. Studenten kunnen deze pipelines via het digitale systeem maken en hier *Exercises* mee doen.
- 3. Studenten kunnen deze pipelines gebruiken als basisoplossing voor hun project.
- 4. Nieuwe pipelines worden toegevoegd aan het digitale systeem voor toekomstige projecten en studenten.

#### **Een** *Exercise* **vanuit Python (voor de ontwerper)**

```
def create_internal_camera_matrix(f: float, s: float, u: float, v: float, a: float) -> np.ndarray:
    """
   This method generates an internal camera matrix for the pinhole camera model with 
    the specified parameters.
    :param f: The focal length in mm
    :param s: The image scaling
    :param u: The x-translation in the camera coordinate system
    :param v: The y-translation in the camera coordinate system
    :return: A [3, 4] internal camera matrix with focal length f, scaling s, translation u,v and skew a.
   >>> create_internal_camera_matrix(8.0, 2.0, 10.0, 5.0, 0.1)
   array([[16. , 0.1, 10. , 0. ],
          [ 0. , 16. , 5. , 0. ],
          [ 0. , 0. , 1. , 0. ]])
   >>> create_internal_camera_matrix(8.0, 2.0, -10.0, -5.0, 0.2)
   array([[ 16. , 0.2, -10. , 0. ],
          [ 0. , 16. , -5. , 0. ],
          [ 0. , 0. , 1. , 0. ]])
    """
   mat = np.zeros([3, 4])
   mat[0, 0] = f * s
   mat[1, 1] = f * s
   mat[0, 2] = u
   mat[1, 2] = v
   mat[0, 1] = a
   mat[2, 2] = 1.
   return mat
```
## **Een** *Exercise* **vanuit Jupyter (voor de student)**

#### **Exercise 4**

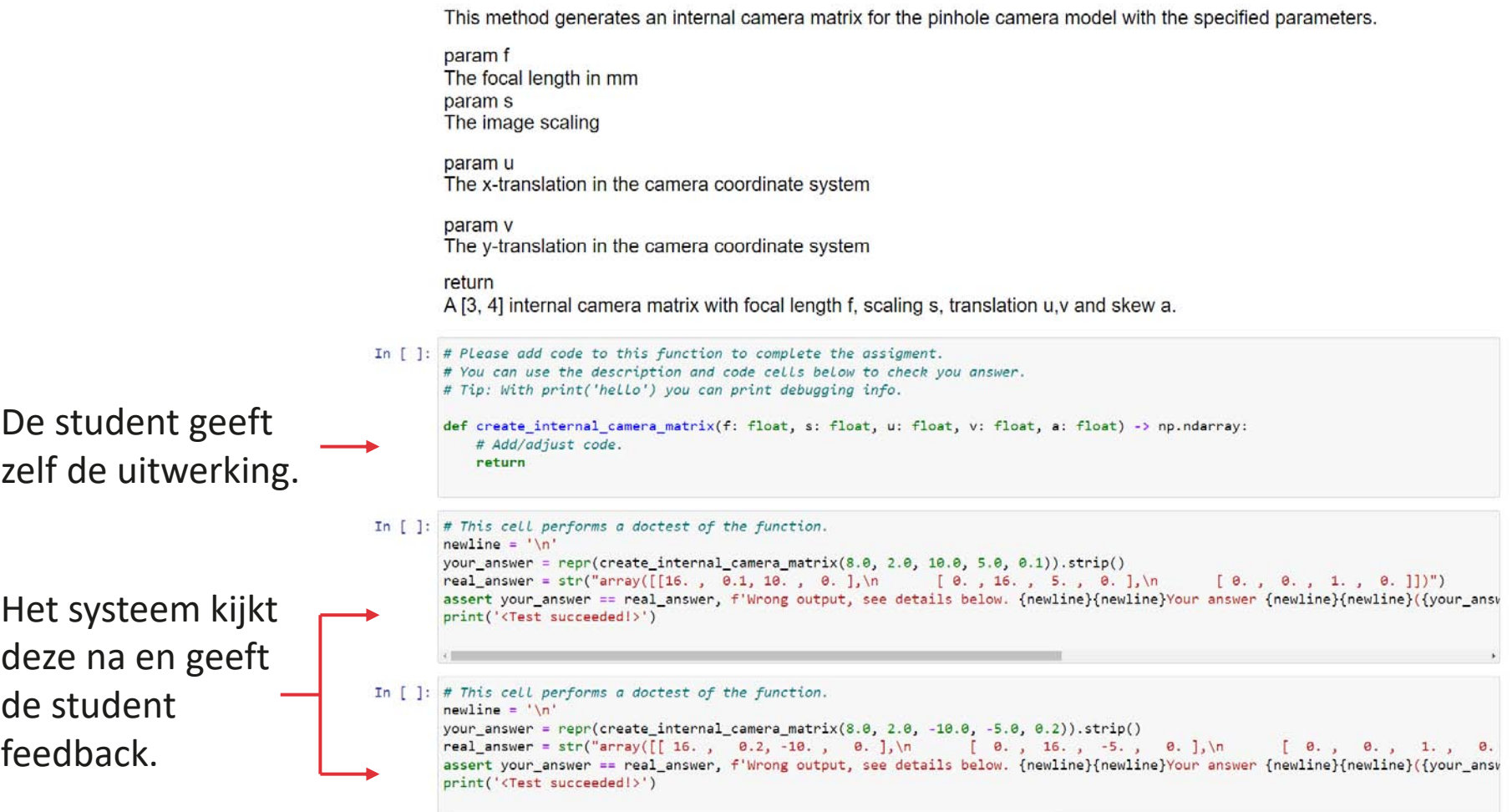

# **Ons onderwijsontwerp**

*"You cannot get educated by this selfpropagating system in which people study to pass exams, and teach others to pass exams, but nobody knows anything. You learn something by doing it yourself, by asking questions, by thinking, and by experimenting." – R. Feynman*

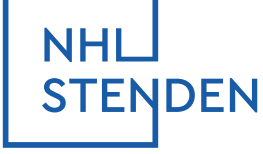

• **"Je weet waarvoor je het doet door de directe koppeling met de praktijk"** – Master Student

- **"Wat super fijn is de mogelijk om voor- en achteruit te kunnen kijken in de topics"** – Master Student
- **"I liked the DBE way of teaching since we got to work on a project with real-life applications instead of just a 'school' project. Additionally, we also collaborated with people from other disciplines during our project, which I found quite interesting."** – Minor Student
- **"I think it was a very interesting experience as an Erasmus student. I had to develop my skills and research capability in order to make**  what was expected." - Erasmus Student

#### **Zelf aan de slag**

- **Master-apprentice** werken aan échte problemen.
- Het **werkprocess centraal stellen** in *"dataverwerkings pipelines".*
- **Geen vakken**, maar **compacte** *"topics".*
- Altijd **actueel cursusmateriaal** door een *"evolving course".*
- **Korte** design thinking **sprints** in een BaMa leerlijn.
- **Regelmatige feedback** in *"progress meetings".*
- Gering aantal **leeruitkomsten**, breed geformuleerd.
- **Portfolio-gebaseerd**, programmatisch toetsen.
- **Holistisch beoordelen** aan het einde van ieder semester.